## Blank Worksheets

This appendix contains a tear-out blank Router Configuration Worksheet and a tear-out blank Interface Configuration Worksheet. Use these worksheets to plan your startup configuration and to run through a **setup** command facility session. It might be useful to make copies of these blank worksheets so you have them on hand if you rework your configuration or install more than four interfaces on your router.

**Router Configuration Worksheet**

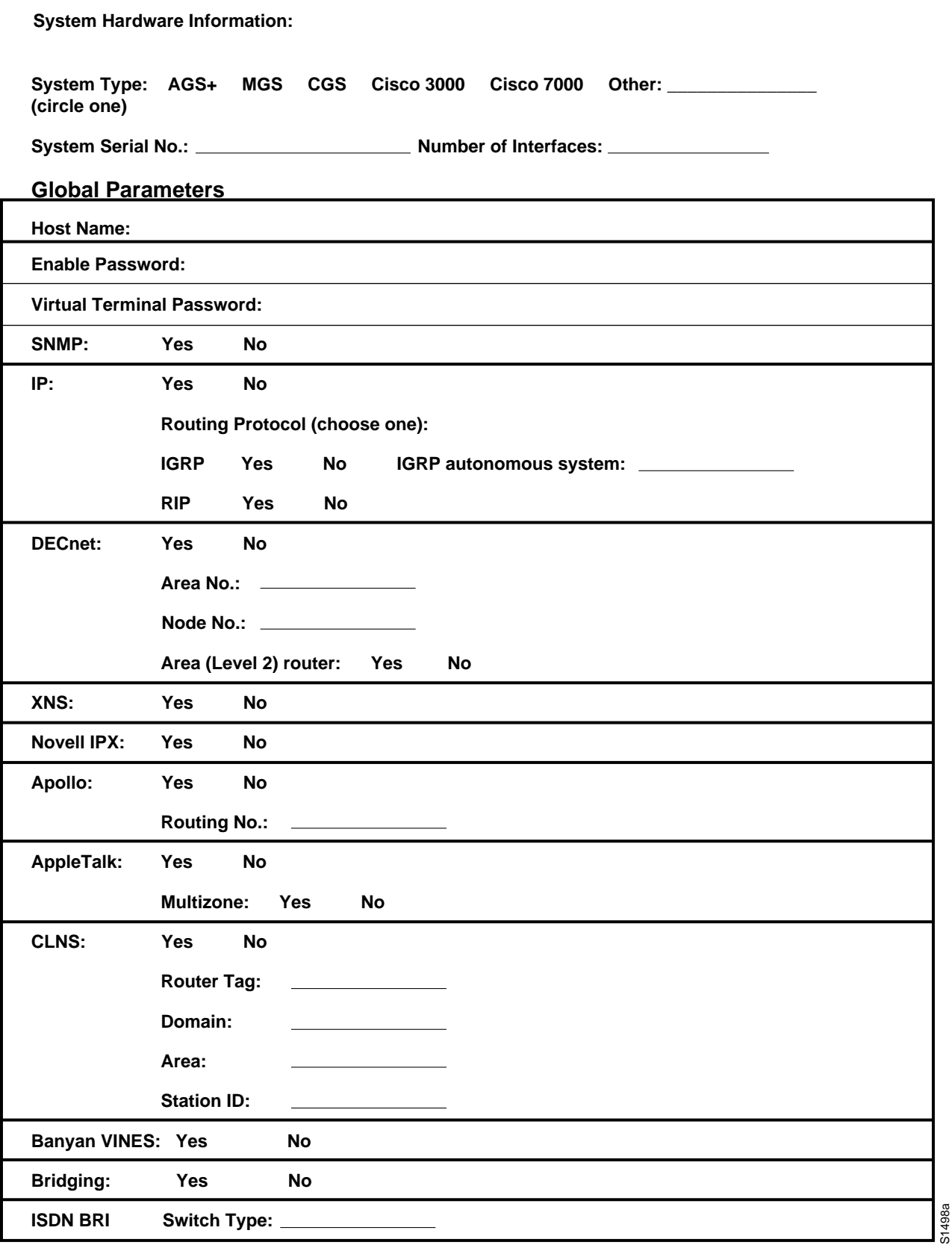

## **Interface Configuration Worksheet**

**System Hardware Information:**

System Type: System Serial No.: \_\_\_\_\_\_\_\_\_\_\_ Host Name: \_\_\_\_\_\_\_\_\_ No. of Interfaces: \_\_\_\_\_\_

**Interface Parameters**

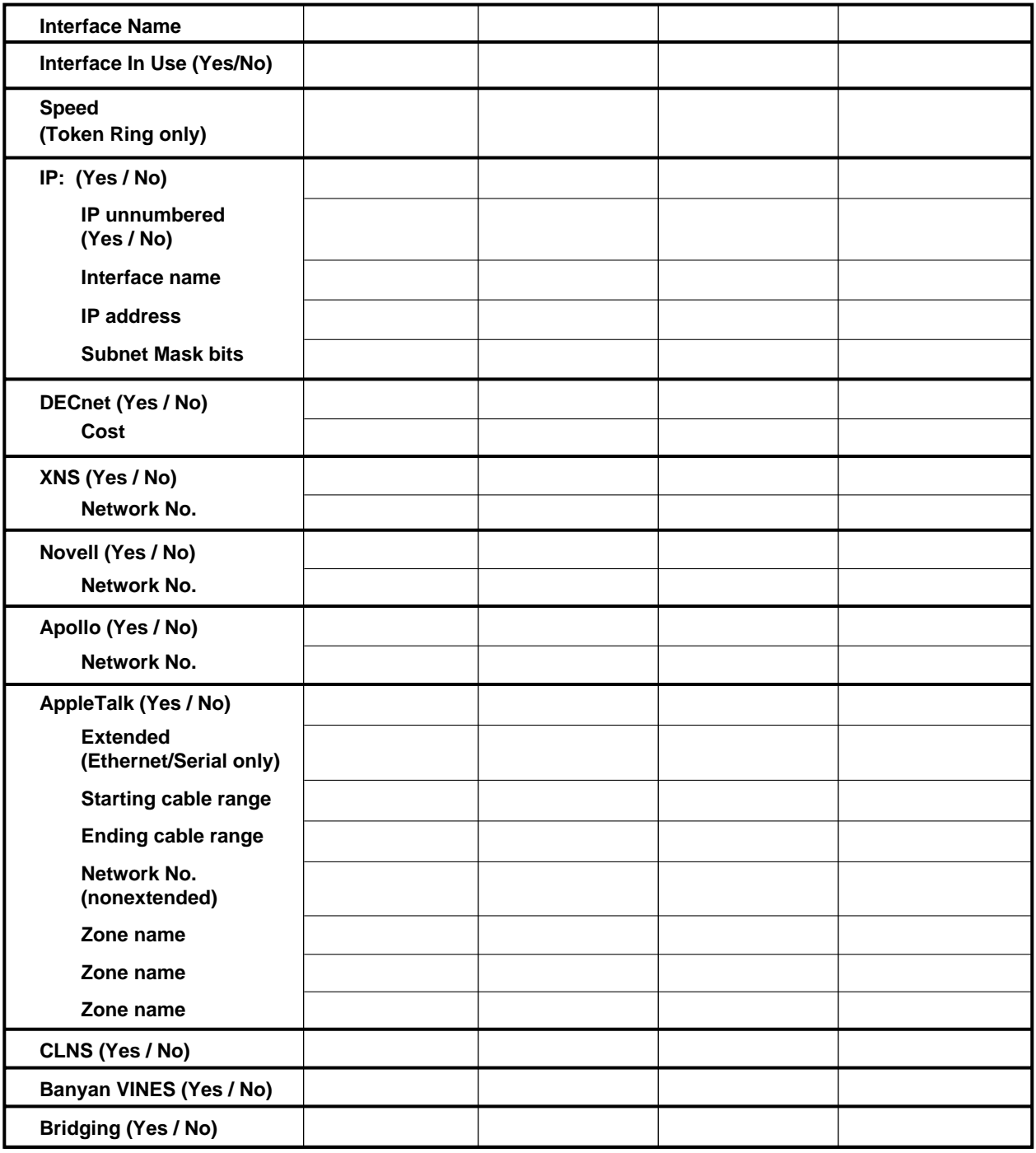